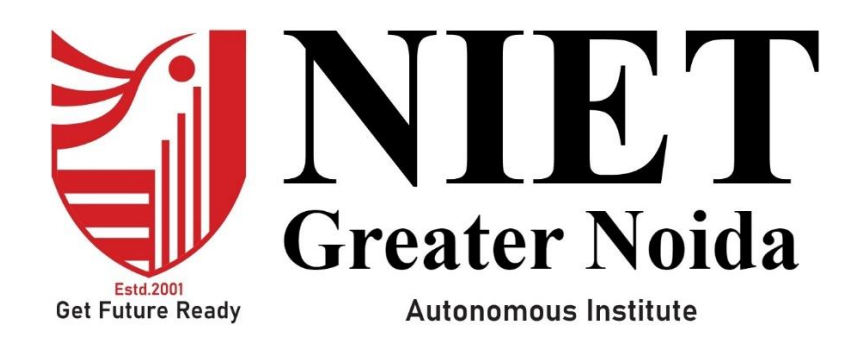

**Affiliated to**

**DR. A.P.J. ABDUL KALAM TECHNICAL UNIVERSITY UTTAR PRADESH, LUCKNOW**

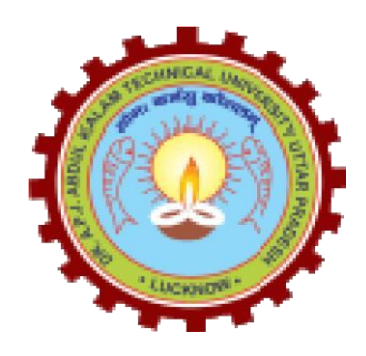

**Evaluation Scheme & Syllabus**

For

**Bachelor of Technology**

**Computer Science and Engineering (Artificial Intelligence & Machine Learning)**

**Fourth Year**

# **Bachelor of Technology**

### **Computer Science and Engineering (Artificial Intelligence & Machine Learning) EVALUATION SCHEME SEMESTER-VII**

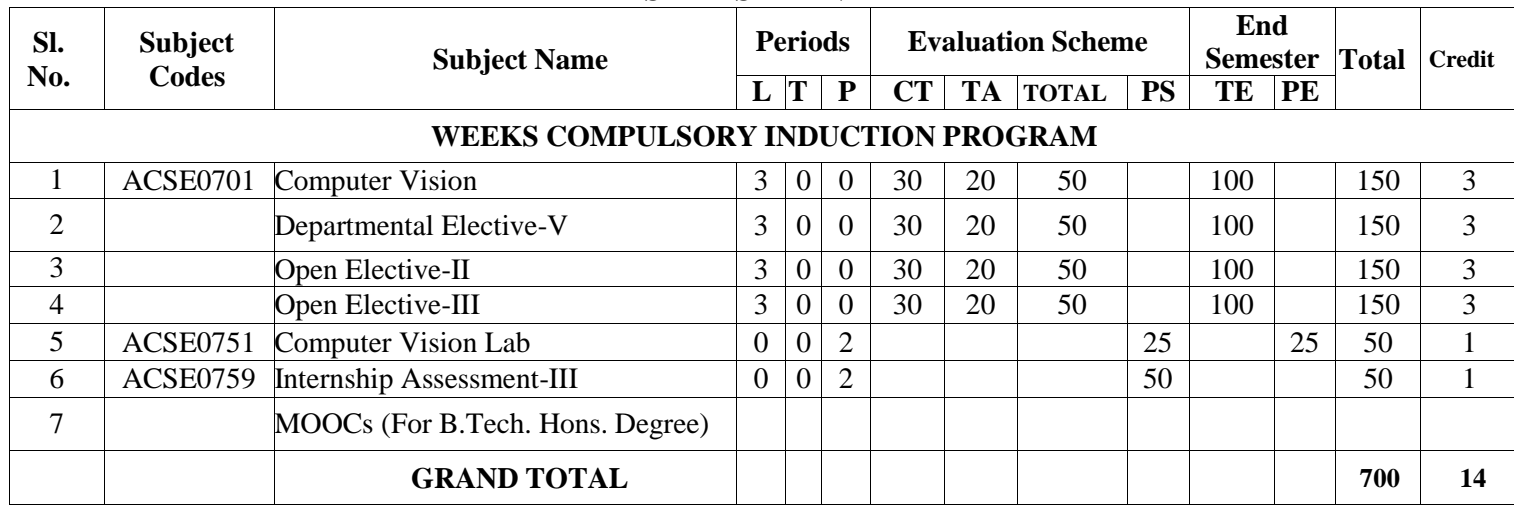

#### **List of MOOCs (Coursera) Based Recommended Courses for Fourth Year (Semester-VII ) B. Tech Students**

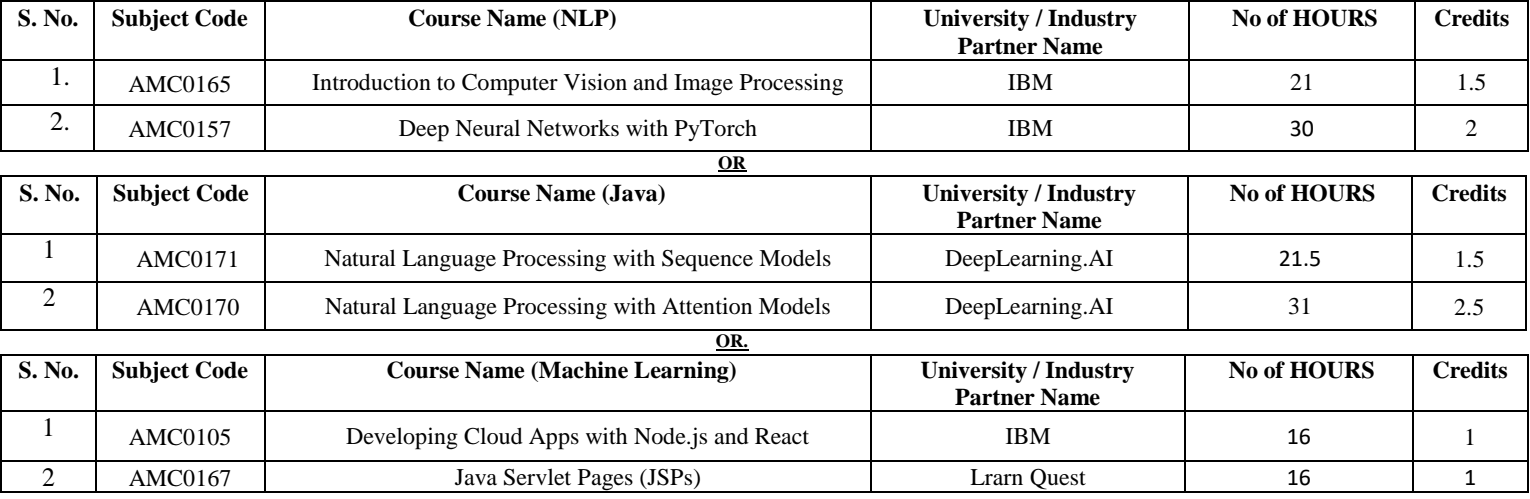

#### **PLEASE NOTE:-**

 **Internship (3-4 weeks) shall be conducted during summer break after semester-VI and will be assessed during Semester-VII**

#### **Abbreviation Used: -**

L: Lecture, T: Tutorial, P: Practical, CT: Class Test, TA: Teacher Assessment, PS: Practical Sessional, TE: Theory End Semester Exam., PE: Practical End Semester Exam.

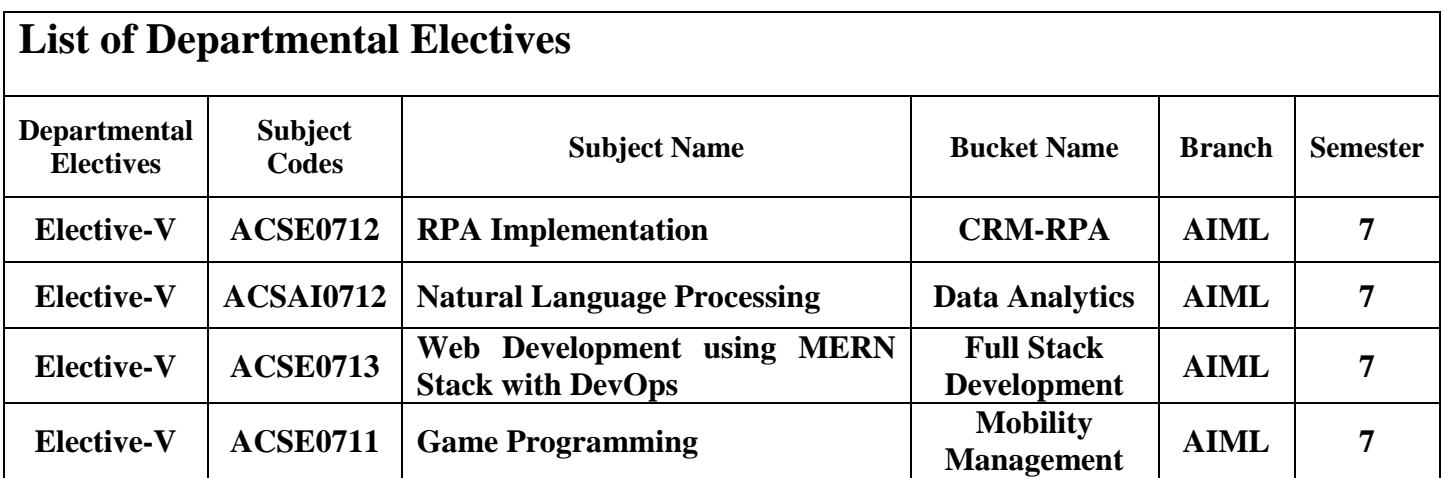

## **Bachelor of Technology Computer Science and Engineering (Artificial Intelligence & Machine Learning) EVALUATION SCHEME SEMESTER-VIII**

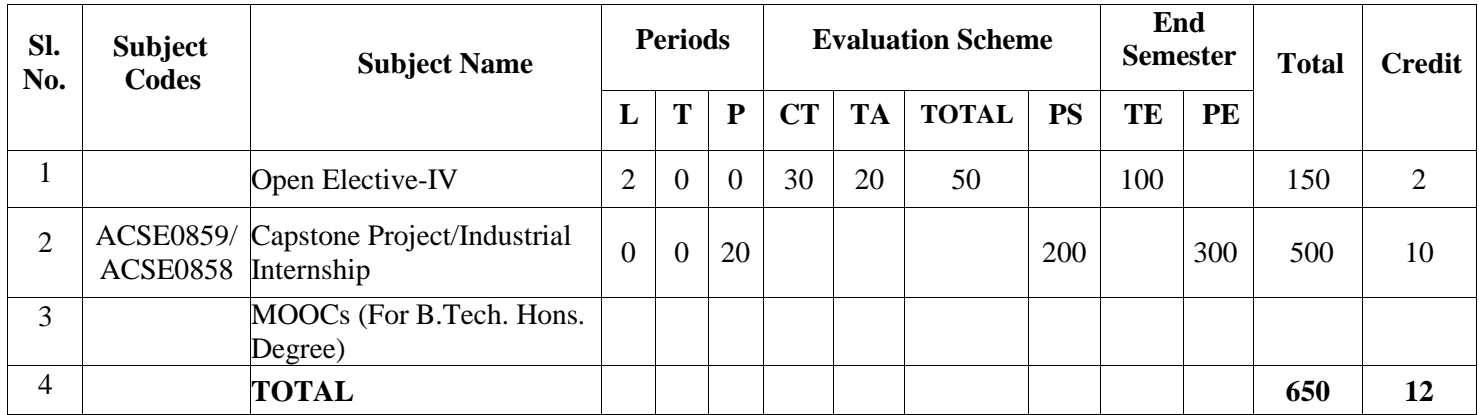

#### **List of MOOCs (Coursera) Based Recommended Courses for Fourth Year (Semester-VIII ) B. Tech Students**

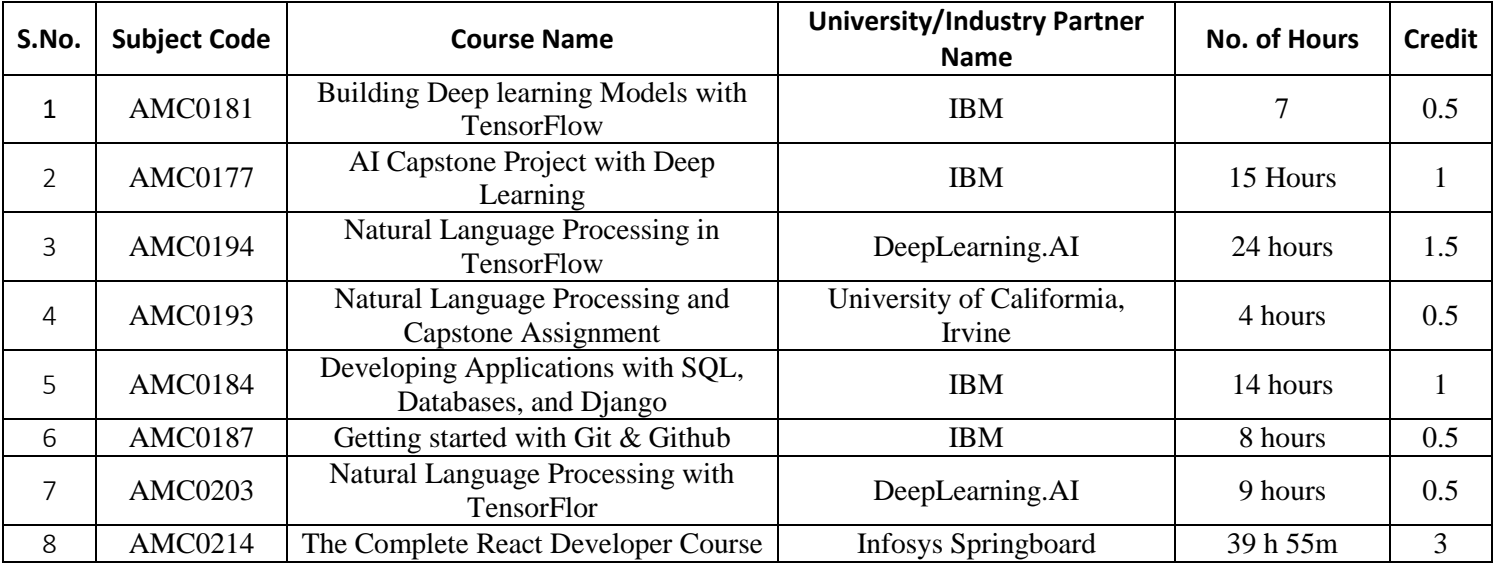

#### **Abbreviation Used: -**

L: Lecture, T: Tutorial, P: Practical, CT: Class Test, TA: Teacher Assessment, PS: Practical Sessional, TE: Theory End Semester Exam., PE: Practical End Semester Exam.

## **Bachelor of Technology Computer Science and Engineering (Artificial Intelligence & Machine Learning)**

#### **AICTE Guidelines in Model Curriculum:**

A student will be eligible to get Under Graduate degree with Honours only, if he/she completes the additional MOOCs courses such as Coursera certifications, or any other online courses recommended by the Institute (Equivalent to 20 credits). During Complete B.Tech. Program Guidelines for credit calculations are as follows.

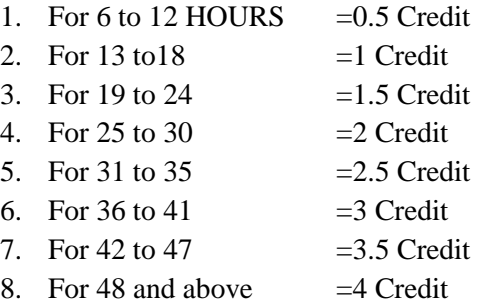

For registration to MOOCs Courses, the students shall follow Coursera registration details as per the assigned login and password by the Institute these courses may be cleared during the B. Tech degree program (as per the list provided). After successful completion of these MOOCs courses, the students shall provide their successful completion status/certificates to the Controller of Examination (COE) of the Institute through their coordinators/Mentors only. The students shall be awarded Honours Degree as per following criterion.

- i. If he / she secures 7.50 as above CGPA.
- ii. Passed each subject of that degree program in the single attempt without any grace.
- iii. Successful completion of MOOCs based 20 credits.

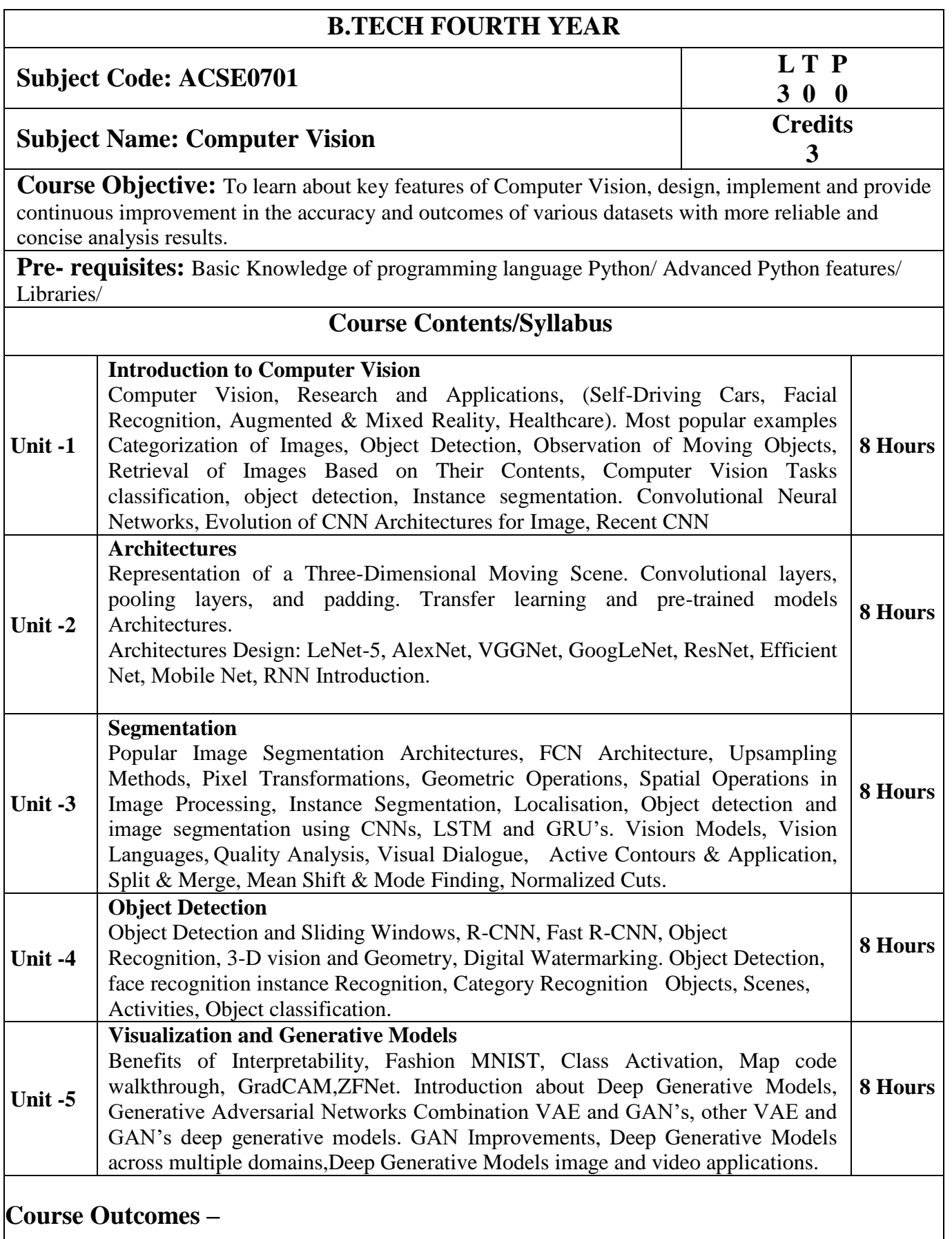

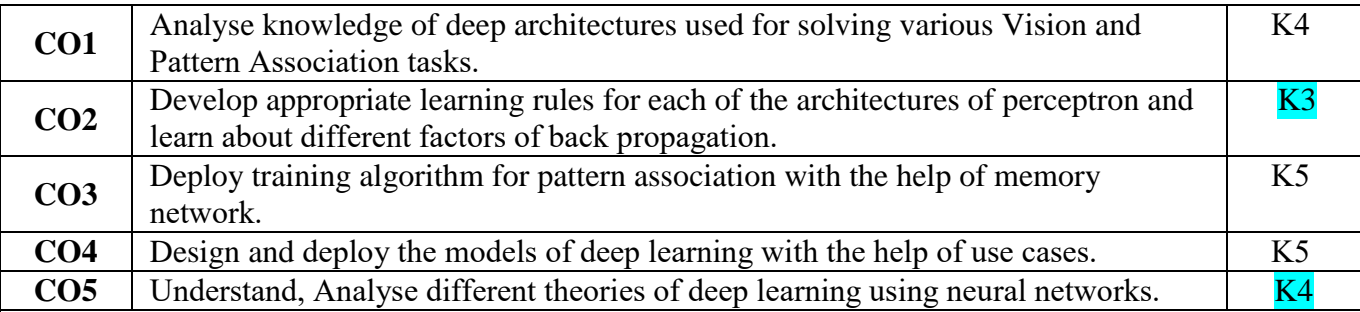

# **Text Books:**

- 1. "Introductory Techniques for 3D Computer Vision", edition 2009
- 2. Szelisk Richard, "Computer Vision: Algorithms and Applications", 2022, The University of Washington Edition, 2022
- 3. Forsyth D. and Ponce J., "Computer Vision A Modern Approach", Prentice Hall,, Edition 2015
- 4. Trucco E. and Verri A., "Introductory Techniques for 3D Computer Vision", Prentice Hall.
- 5. Davies E. R., "Computer & Machine Vision", Academic Press 4<sup>th</sup> Edition 2012
- 6. Simon J. D. Prince, "Computer Vision: Models, Learning, and Inference", Cambridge University Press Edition, 2012

## **Reference Books:**

- 1. Forsyth D. and Ponce J., "Computer Vision: A Modern Approach", Prentice Hall, 2<sup>nd</sup> edition, 2015
- 2. "Prince, Simon J.D. "Computer Vision: Models, Learning, And Inference". Cambridge University Press, 1st Edition, 2012.
- 3. Ballard D. H., Brown C. M., "Computer Vision", Prentice-Hall, 2008.
- 4. Craig Alan B., "Understanding Augmented Reality, Concepts and Applications", Morgan Kaufmann, Edition 2013
- 5. Richard Szeliski, "Computer Vision: Algorithms and Applications (CVAA)", Springer edition, 2022

# **Links: NPTEL/You Tube/Web Link**

[https://nptel.ac.in/courses/106/105/106105216/](https://nptel.ac.in/courses/106/105/106105216/%E2%80%AF2023) [https://onlinecourses.nptel.ac.in/noc23\\_ee78/preview/](https://onlinecourses.nptel.ac.in/noc23_ee78/preview/)

<https://nptel.ac.in/courses/106/106/106106224/> [https://nptel.ac.in/courses/108103174/](https://nptel.ac.in/courses/108103174)

[https://nptel.ac.in/courses/106/106/106106224/](https://nptel.ac.in/courses/106/106/106106224/%E2%80%AF2023) 2023 <https://onlinecourses.nptel.ac.in/>

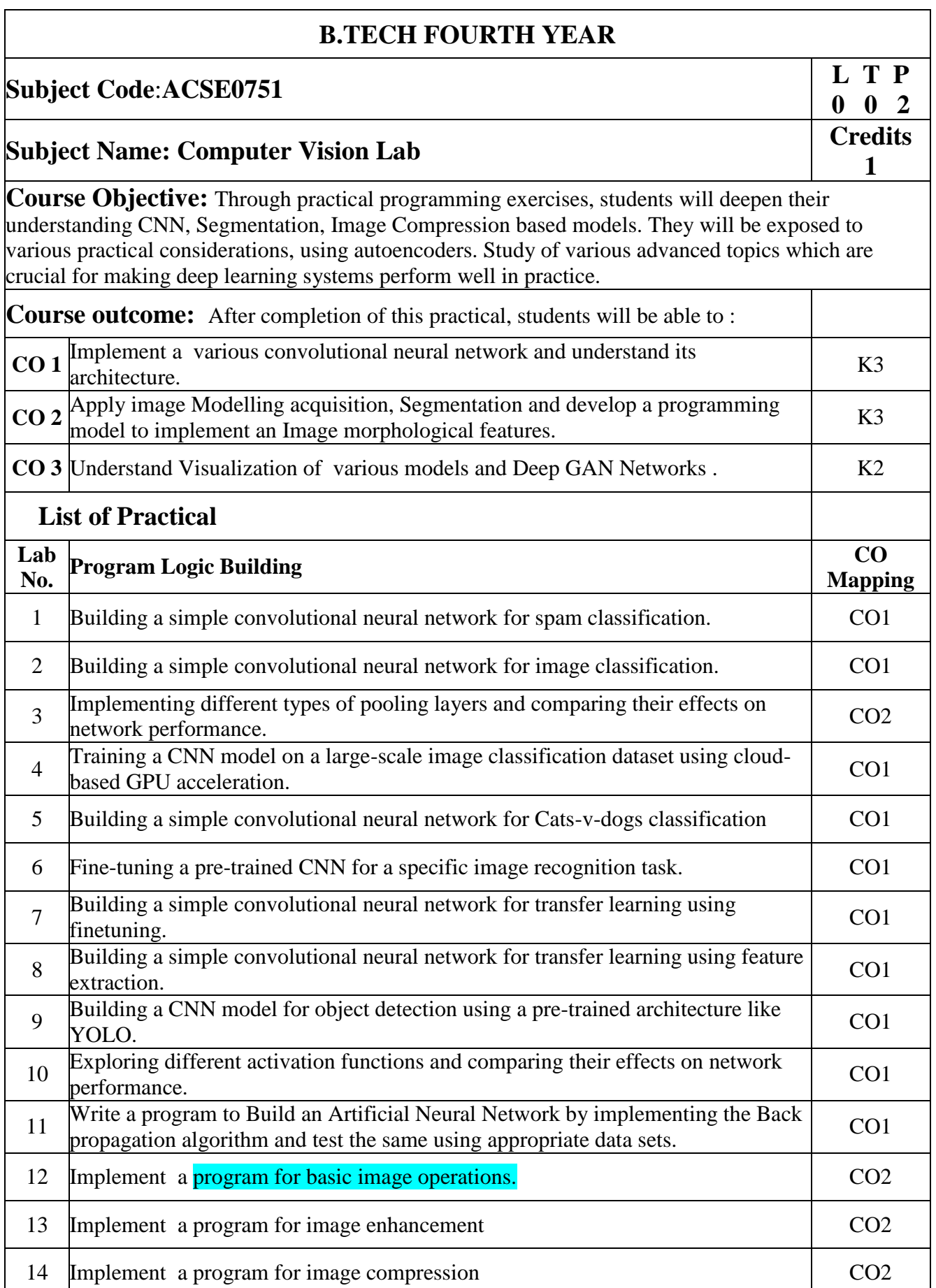

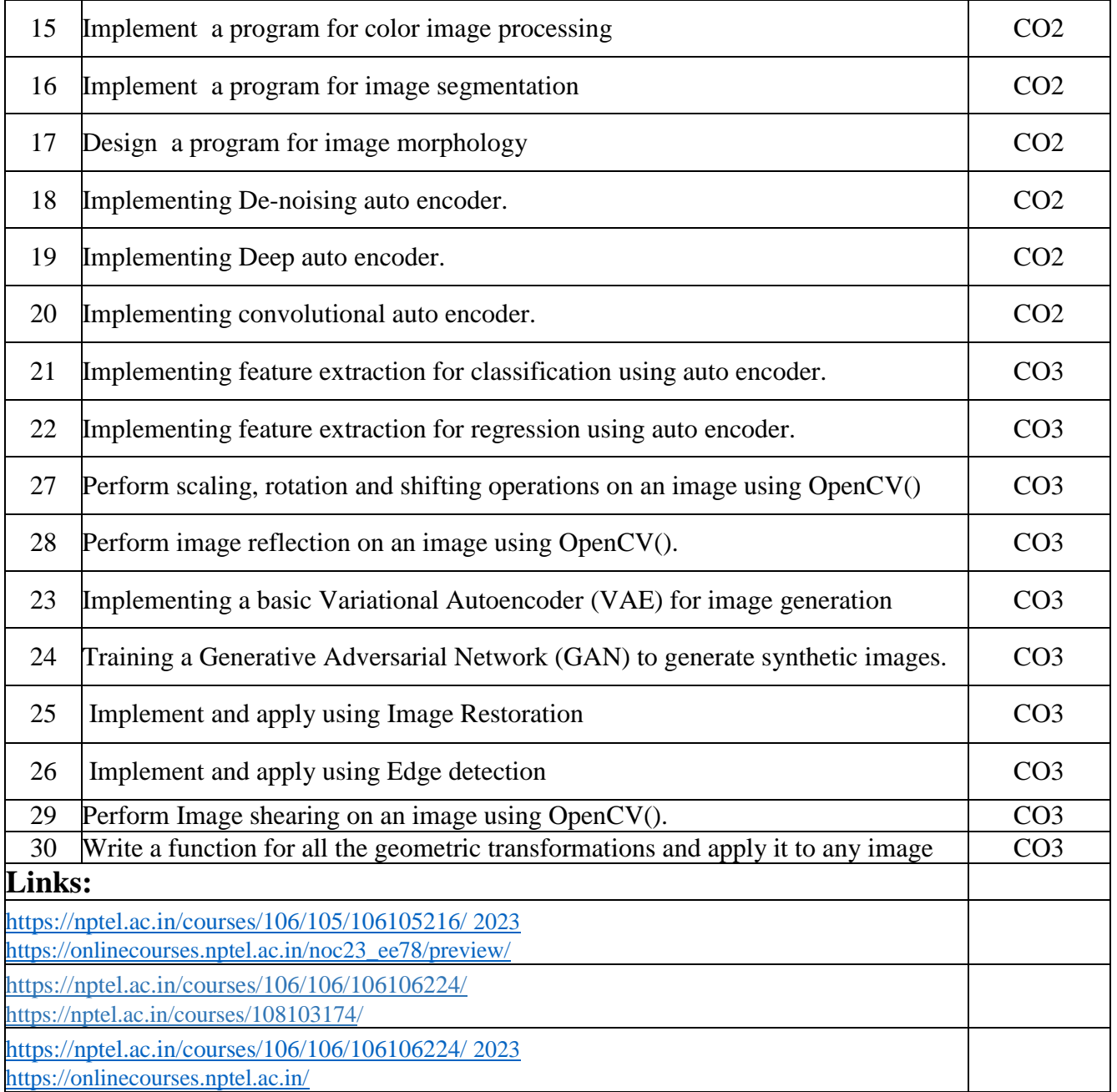

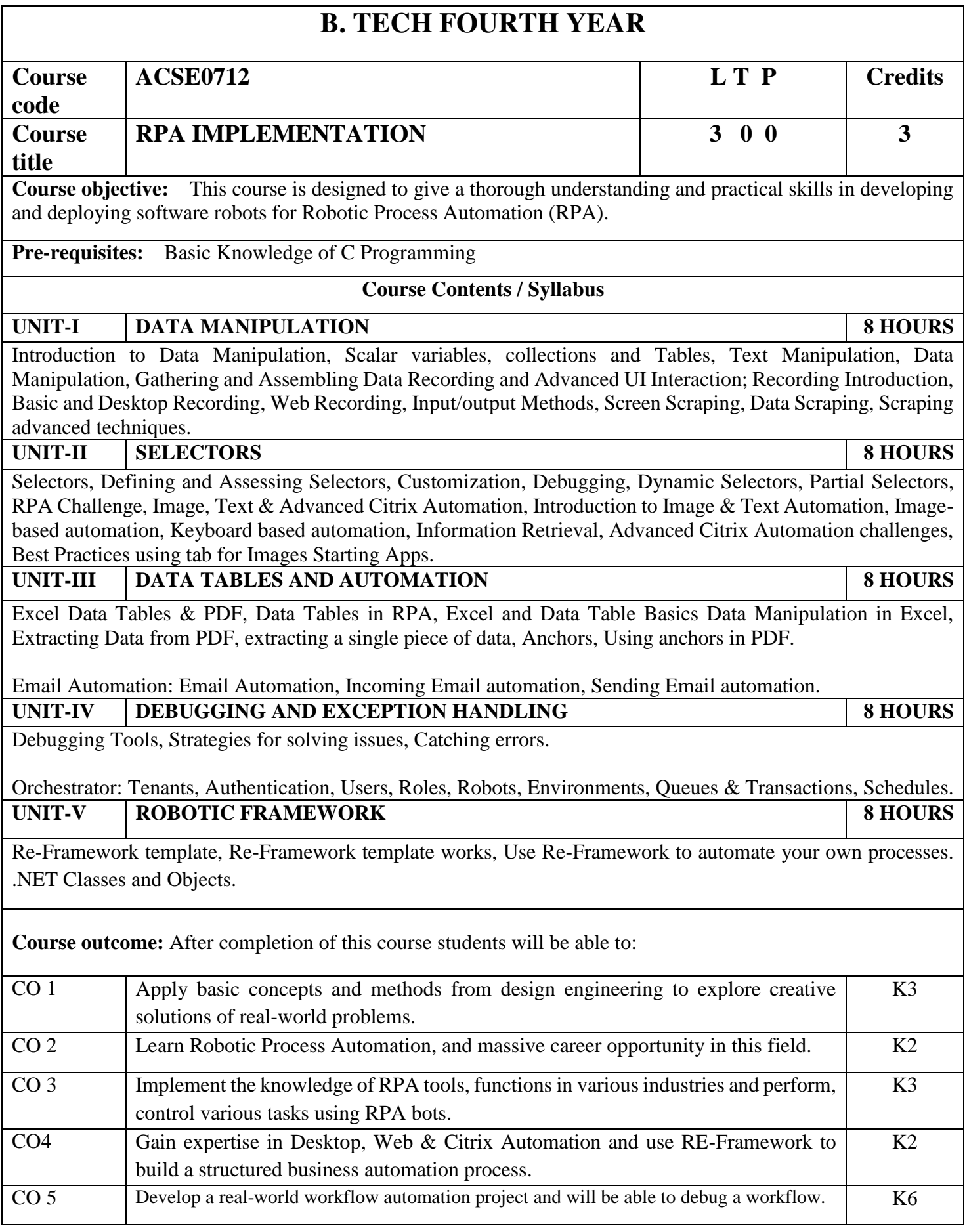

## **Textbooks:**

- 1) Vaibhav Jain, "Crisper Learning: For UiPath", Latest Edition, Independently Published, 2018.
- 2) Alok Mani Tripathi, "Learning Robotics Process Automation", Latest Edition, Packt Publishing ltd, Birmingham. March 2018

## **Reference Books/E-Books:**

- 1) Kelly Wibbenmeyer, "The Simple Implementation Guide to Robotic Process Automation (RPA)", Latest Edition, iUniverse Press.
- 2) https://www.uipath.com/hubfs/ebook-its-time-to-automate.pdf

## **Links:**

https://www.youtube.com/watch?v=6QoCG6YIPVo&list=PL41Y-9S9wmyJarNN2KnB4XudpT1yE1kVd

<https://www.youtube.com/watch?v=YOHFgrOvPTM&list=PL41Y-9S9wmyLvF6Ou0oPhg6MrFWSw7sn4>

<https://www.youtube.com/watch?v=QMBuyLMjOhM&list=PL41Y-9S9wmyIYX6kciM8DboVYymsv2y6K>

[https://www.youtube.com/watch?v=KE9raKNTkfI&list=PL41Y-9S9wmyLeXL1DY9j-XepNb\\_vg9N8t](https://www.youtube.com/watch?v=KE9raKNTkfI&list=PL41Y-9S9wmyLeXL1DY9j-XepNb_vg9N8t)

<https://www.youtube.com/watch?v=2rjr8QhD9oc&list=PL41Y-9S9wmyJi2zmWY77yPZrdVI7ab3Ja>

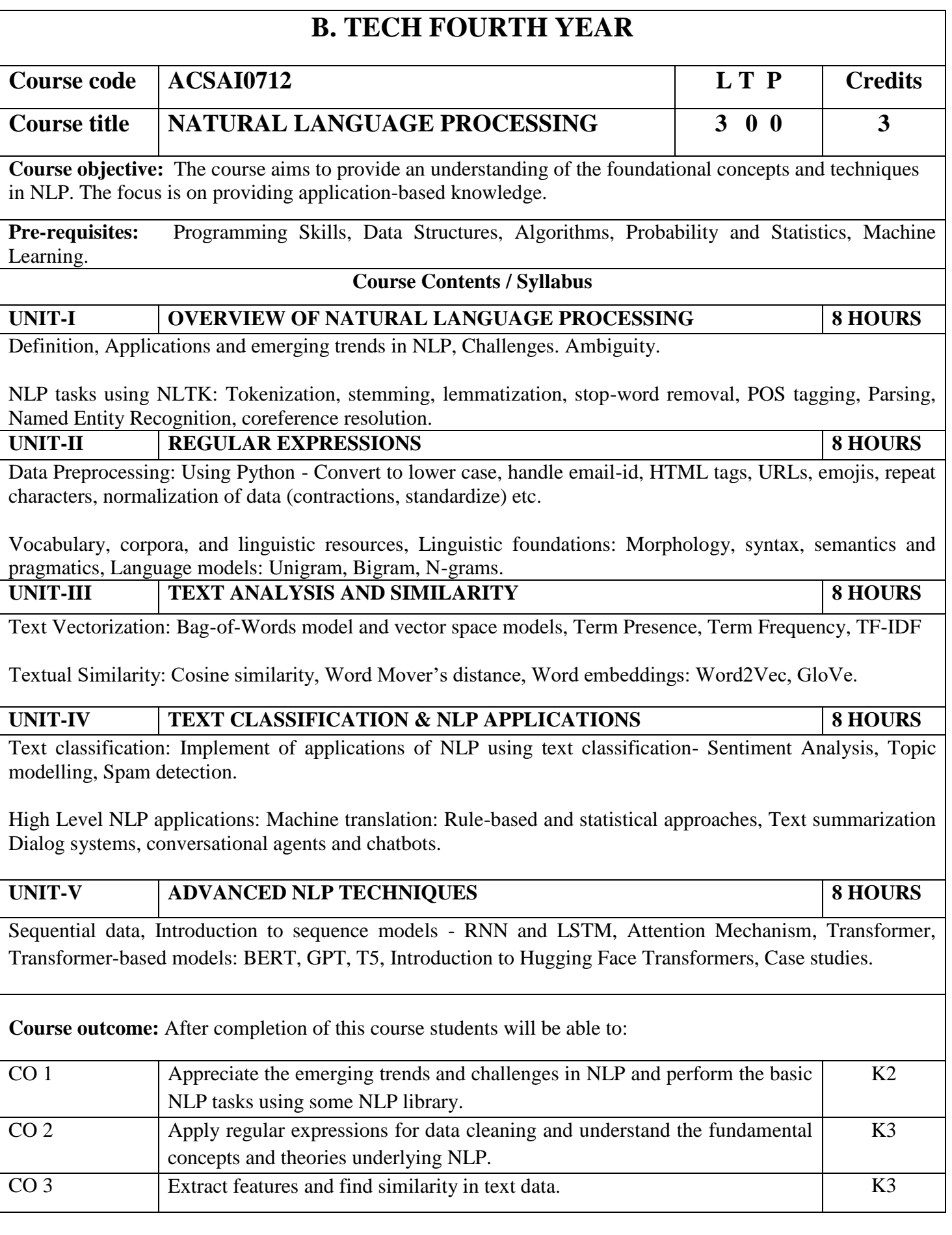

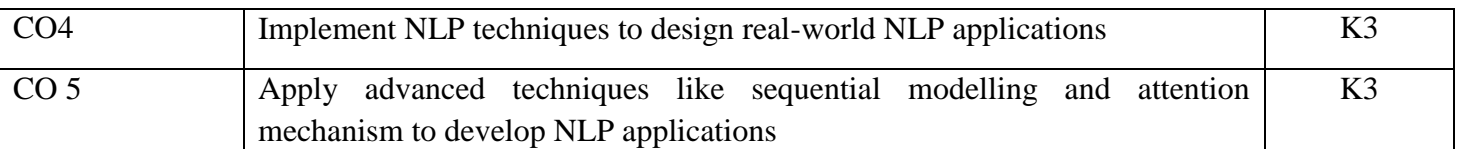

### **Textbooks:**

1)Daniel Jurafsky, James H. Martin, "Speech and Language Processing", Second Edition, Pearson Education, 2009 ISBN 0131873210.

2)James Allen, Natural Language Understanding, 2nd edition, 1995 Pearson Education ISBN 13: 9780805303346.

3)Akshar Bharti, Vineet Chaitanya and Rajeev Sangal, NLP: A Paninian Perspective,1st edition1995, Prentice ISSBN 9788120309210

### **Reference Books:**

1)Christopher D.Manning and Hinrich Schutze,, "Foundations of Statistical Natural Language Processing" , MIT Press, 1999 Second Edition, ISBN No. 0-262-13360-l.

2)T. Winograd, Language as a Cognitive Process, 1st edition, 1983 Addison- Wesley ISBN 020108-571-2 3)L.M. Ivansca, S. C. Shapiro, Natural Language Processing and Knowledge Representation, 2nd edition, 2000 AAAI Press ISBN-13: 978-0262590211

## **Links:**

1) https://realpython.com/nltk-nlp-python/

2) https://www.coursera.org/lecture/python-text-mining/basic-nlp-tasks-with-nltk-KD8uN

3) https://www.coursera.org/lecture/nlp-sequence-models/learning-word-embeddings-APM5s

4) https://www.coursera.org/projects/regular-expressions-in-python

5) https://www.coursera.org/learn/python-text-mining/lecture/sVe8B/regular-expressions

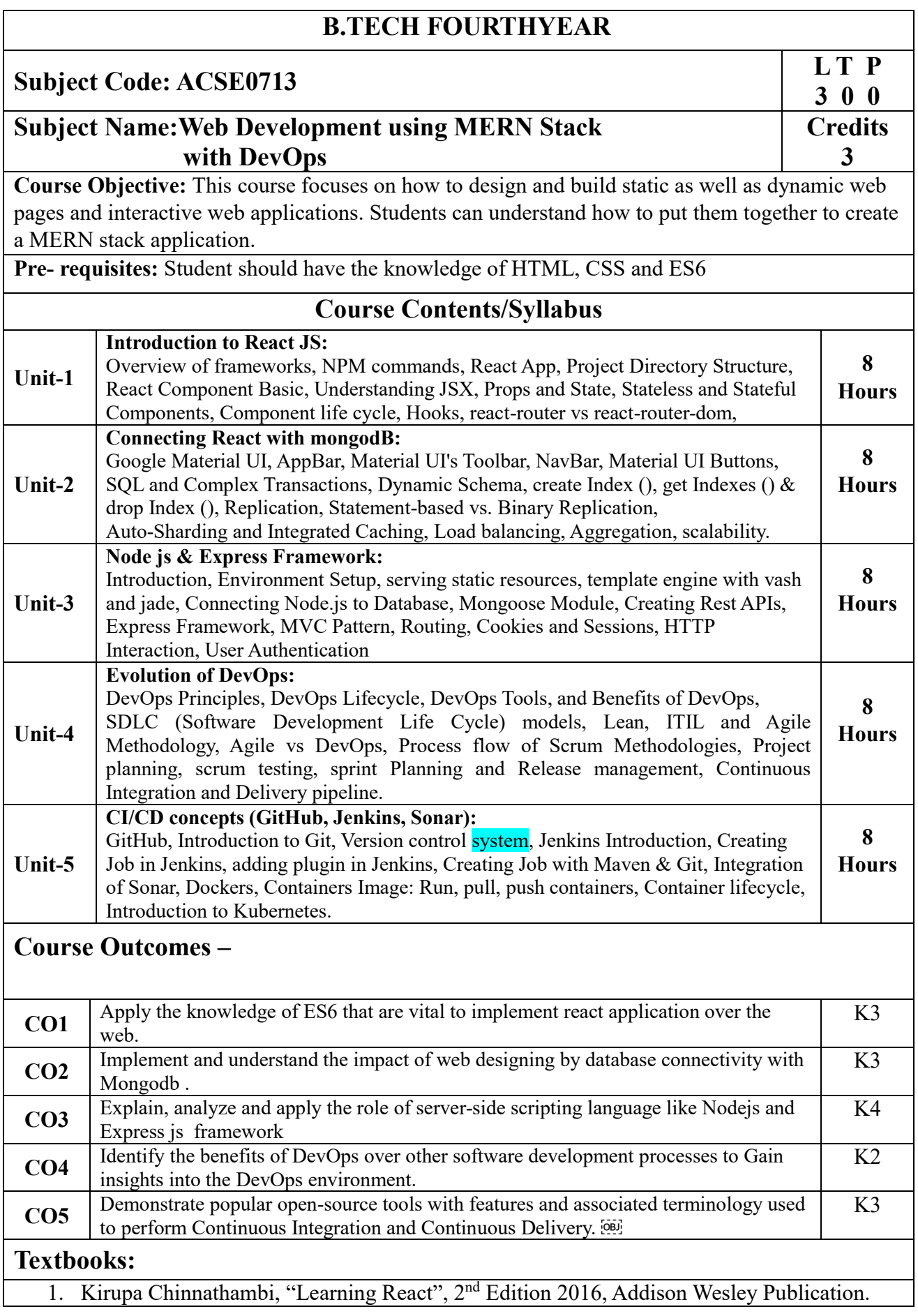

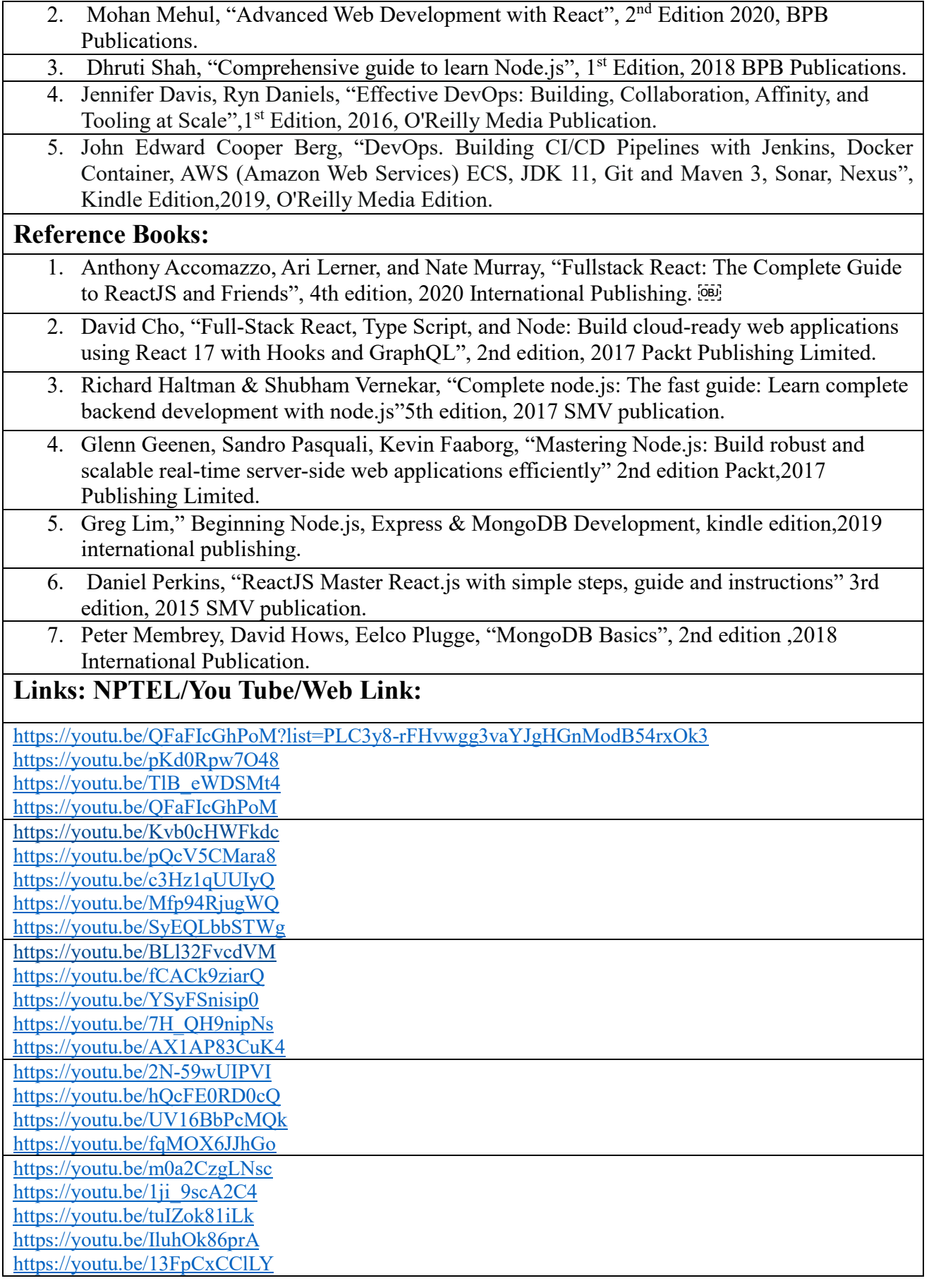

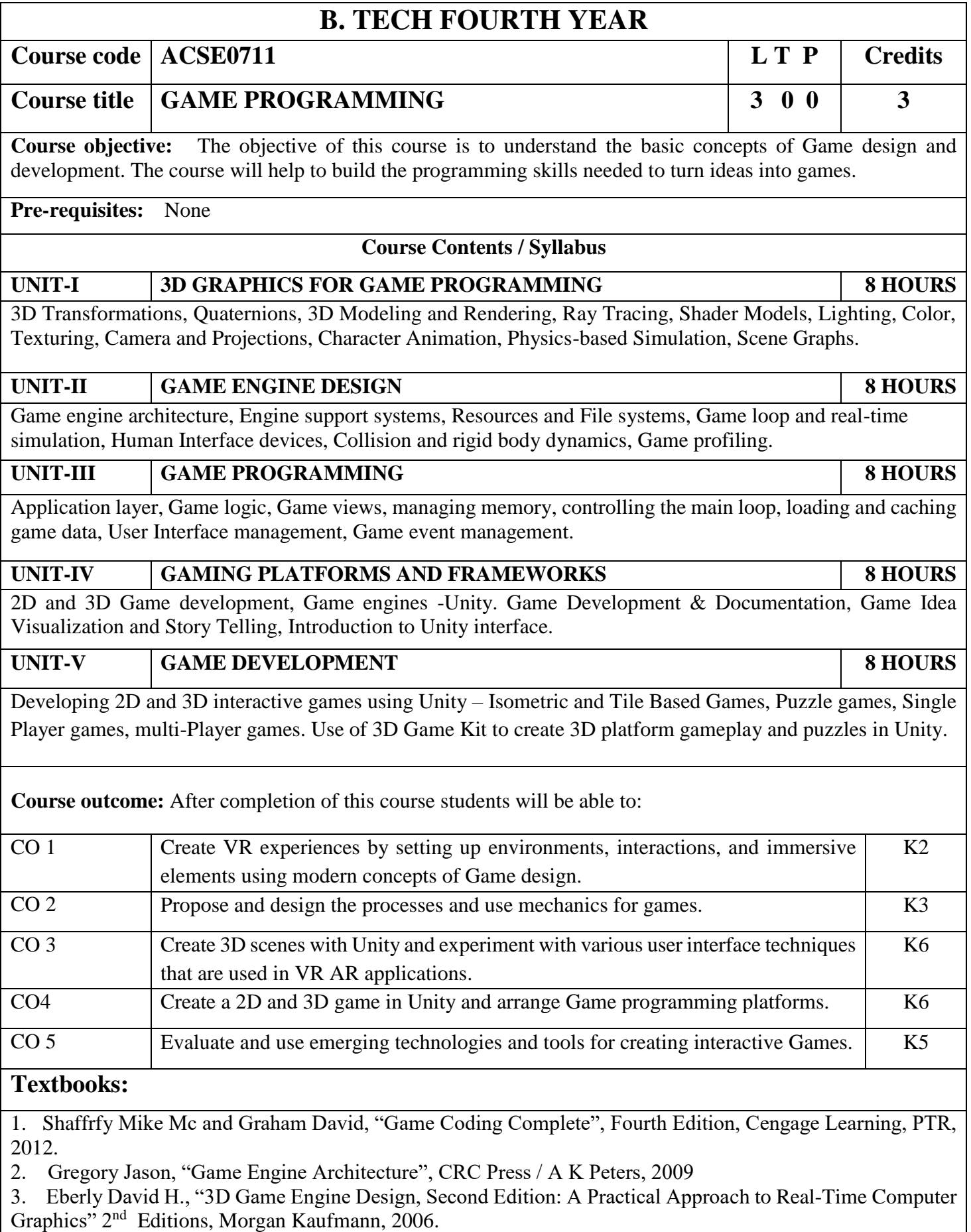

## **Reference Books:**

1. Adams Ernest and Rollings Andrew, "Fundamentals of Game Design", 2nd edition Prentice Hall/ New Riders,2009.

- 2. Lengyel Eric, "Mathematics for 3D Game Programming and Computer Graphics", 3rd edition, Course
- 3. Schell Jesse, The Art of Game Design: A book of lenses, 1st Editions, CRC Press, 2008.

# **Links:**

Unit 1: [Install the Unity Hub and Editor](https://learn.unity.com/tutorial/install-the-unity-hub-and-editor)

How to download and install Unity Editor using Unity Hub

[https://learn.unity.com/tutorial/publish-your-first-mobile-](https://learn.unity.com/tutorial/publish-your-first-mobile-runner-game) [runnergame](https://learn.unity.com/tutorial/publish-your-first-mobile-runner-game)

<https://learn.unity.com/tutorial/platformer-mod-add-speed-and-bounce-pads#5d5af56dedbc2a005fb9216c>

[https://learn.unity.com/tutorial/quick-](https://learn.unity.com/tutorial/quick-start?uv=2019.4&courseId=5c616a81edbc2a0021b1bd11&projectId=5c514897edbc2a001fd5bdd0#5c7f8528edbc2a002053b740)

[start?uv=2019.4&courseId=5c616a81edbc2a0021b1bd11&projectId=5c514897edbc2a001fd5bdd0#5c7f8528e](https://learn.unity.com/tutorial/quick-start?uv=2019.4&courseId=5c616a81edbc2a0021b1bd11&projectId=5c514897edbc2a001fd5bdd0#5c7f8528edbc2a002053b740) [dbc2a002053b740](https://learn.unity.com/tutorial/quick-start?uv=2019.4&courseId=5c616a81edbc2a0021b1bd11&projectId=5c514897edbc2a001fd5bdd0#5c7f8528edbc2a002053b740) [https://learn.unity.com/project/3d-game-](https://learn.unity.com/project/3d-game-kit?uv=2019.4&courseId=5c616a81edbc2a0021b1bd11)

[kit?uv=2019.4&courseId=5c616a81edbc2a0021b1bd11](https://learn.unity.com/project/3d-game-kit?uv=2019.4&courseId=5c616a81edbc2a0021b1bd11)

Unit2:<https://learn.unity.com/project/3d-game-kit-lite>

Unit3:<https://learn.unity.com/tutorial/3d-game-kit-reference-guide>

[https://learn.unity.com/tutorial/next-steps-certifications-game-jams-and-](https://learn.unity.com/tutorial/next-steps-certifications-game-jams-and-beyond?courseId=6046c239edbc2a2720f9983b)

[beyond?courseId=6046c239edbc2a2720f9983b](https://learn.unity.com/tutorial/next-steps-certifications-game-jams-and-beyond?courseId=6046c239edbc2a2720f9983b)

Unit4:

<https://learn.unity.com/tutorial/week-1-player-control-may-17-21?courseId=6046c239edbc2a2720f9983b> [https://learn.unity.com/tutorial/week-2-basic-gameplay-may-24-](https://learn.unity.com/tutorial/week-2-basic-gameplay-may-24-28?uv=2020.3&courseId=6046c239edbc2a2720f9983b)

[28?uv=2020.3&courseId=6046c239edbc2a2720f9983b](https://learn.unity.com/tutorial/week-2-basic-gameplay-may-24-28?uv=2020.3&courseId=6046c239edbc2a2720f9983b)

Unit5: https://learn.unity.com/project/unit-3-oi?uv=2019.4&courseId=5edebd48edbc2a444960263e <https://docs.unity3d.com/Manual/index.html>

https://msl.cs.uiuc.edu/vr/vrbook.pdf